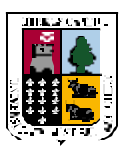

# **Universidad Austral De Chile Proyecto FONDEF D98I1076**

MEDICION DE LA CAPACIDAD DE CAPTURA DE CARBONO EN BOSQUES DE CHILE Y PROMOCION EN EL MERCADO MUNDIAL

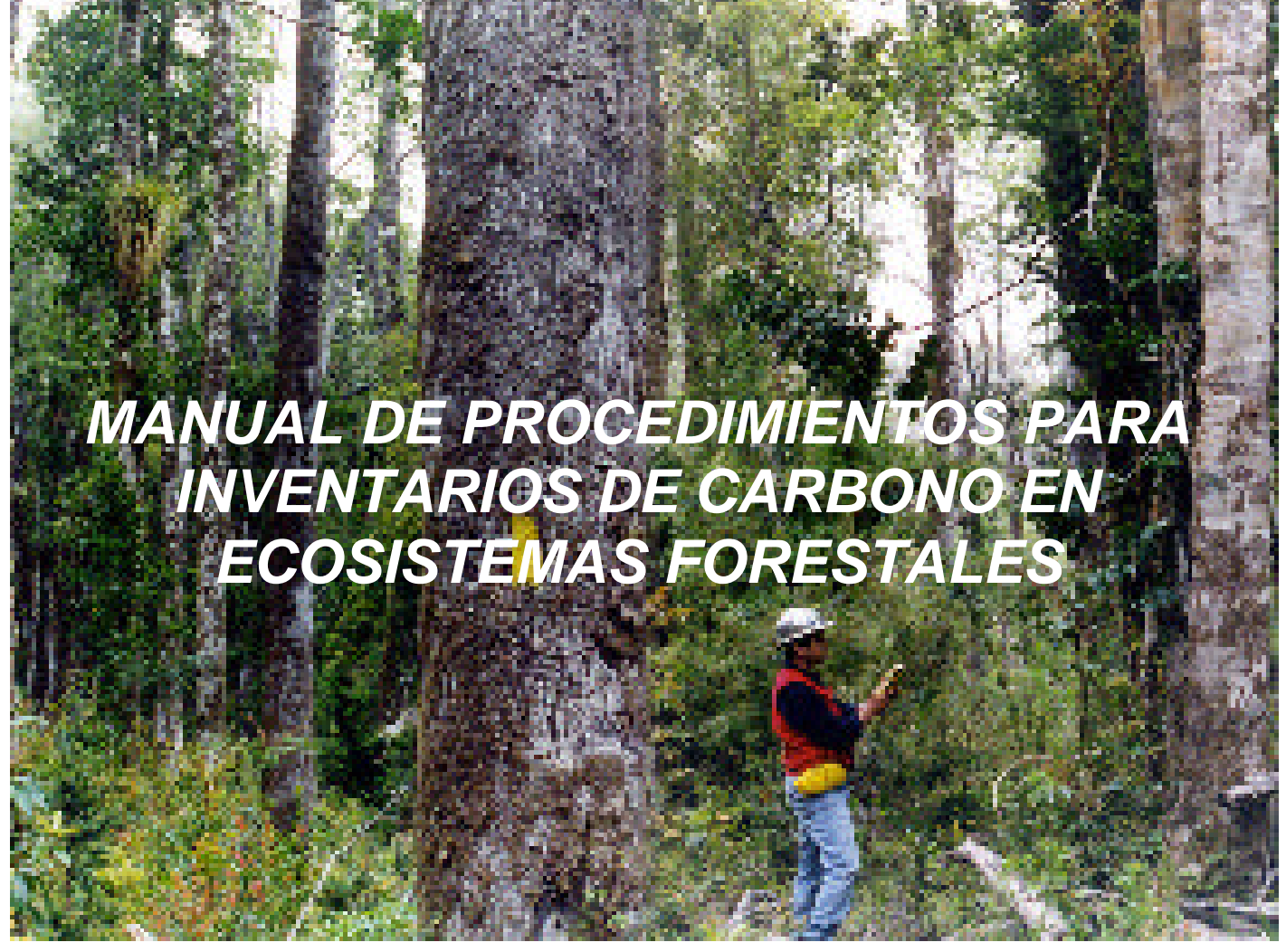

**Bastienne Schlegel, Jorge Gayoso, Javier Guerra**

**Valdivia, Enero 2001**

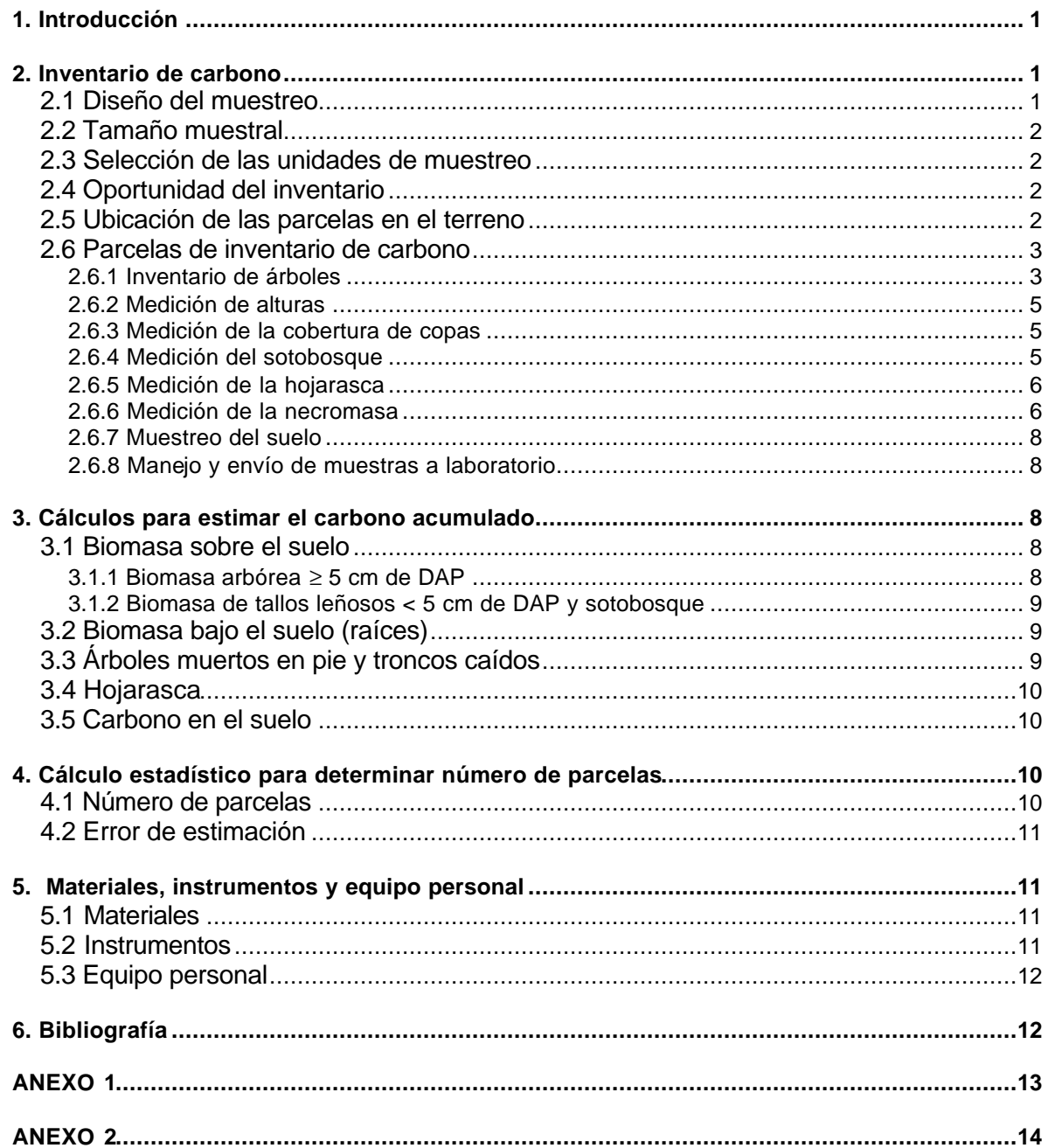

# Índice

# **1. Introducción**

Hoy se mira a los bosques como un medio para mitigar las emisiones de gases efecto invernadero (GEI), considerados los causantes del cambio climático, particularmente el dióxido de carbono  $(CO<sub>2</sub>)$ , el gas con mayor participación y que se fija a través del proceso de fotosíntesis. Así, para contrarrestar las emisiones de carbono (C), un número creciente de empresas y agencias de gobierno de diferentes países están considerando planes para establecer plantaciones, mejorar el manejo de bosques y preservar bosques naturales.

Llevar a cabo proyectos de este tipo, requiere contar con métodos de medición confiables, que cumplan con las exigencias establecidas por el Panel Intergubernamental de Cambio Climático (IPCC) y sean costo-eficientes para medir el almacenamiento y la captura de carbono. Enfocado a esto, el proyecto FONDEF "Medición de la Capacidad de Captura de Carbono en Bosques de Chile y Promoción en el Mercado Mundial" está generando información relevante en cuanto a mediciones de biomasa, carbono y coeficientes técnicos y está ajustando metodologías de medición de carbono en proyectos forestales.

En la estimación del carbono acumulado en los distintos ecosistemas forestales, se utilizan los inventarios de carbono, que contabilizan el carbono fijado al momento de las mediciones. Para que los inventarios puedan ser comparados entre sí y reflejen la cantidad real de carbono acumulado por el ecosistema, es importante que estos sean confiables, es decir, se basen en principios y procedimientos aceptados de inventario, muestreos y ciencias del suelo. Para ello es necesario que comprendan un diseño muestral riguroso y que quienes lo ejecuten estén adecuadamente capacitados.

El objetivo de esta guía es describir los procedimientos que se llevan a cabo para determinar el carbono acumulado en ecosistemas forestales a través de parcelas de inventario.

# **2. Inventario de carbono**

Los elementos o pasos fundamentales en el diseño del muestreo con parcelas son: la selección de las unidades, tipo de parcelas según los objetivos, tipo de muestreo y los estratos.

# **2.1 Diseño del muestreo**

La unidad de muestreo que se utiliza es una parcela de tipo temporal. Sin embargo, en sitios donde se pretendan llevar a cabo Proyectos de Carbono, con el objetivo de hacer un monitoreo de éste a través del tiempo, se establecen parcelas de muestreo permanentes.

Se sugiere utilizar un muestreo al azar estratificando la población, ya que éste entrega estimaciones más precisas para un presupuesto limitado. Cada estrato, en que se subdivida la población puede ser definido por el tipo de vegetación, tipo de suelo o topografía.

En un inventario de carbono, los estratos deben ser definidos por la estimación del peso total de stock de carbono. La biomasa aérea es el criterio de estratificación más apropiado, debido a que el stock de carbono depende en gran parte de ésta.

Para definir los estratos se pueden utilizar imágenes satelitales, fotografías aéreas y mapas de vegetación, suelo o topografía. Estos elementos deben ser combinados con mediciones directas en terreno para la validación. Este trabajo puede ser apoyado por un sistema de información geográfico (SIG), el cual facilita la estratificación de las unidades y la localización de los puntos de muestreo. También las áreas o superficies pueden ser determinadas manualmente utilizando un planímetro o red puntos.

# **2.2 Tamaño muestral**

Una vez decidido el nivel de precisión, entre 5 y 20%, se determina el tamaño de las muestras para cada estrato y para cada depósito de carbono.

Se reconocen 5 diferentes depósitos donde se acumula el carbono absorbido en un ecosistema forestal:

- a) Biomasa sobre el suelo (árboles y sotobosque)
- b) Biomasa bajo el suelo (raíces)
- c) Árboles muertos en pie y troncos caídos
- d) Hojarasca
- e) Suelo

El inventario de carbono es más completo que un inventario tradicional debido a que se deben considerar diferentes depósitos de carbono, los cuales pueden tener una varianza diferente. Entonces, mientras el error estándar de la media para la biomasa aérea puede alcanzar 20%, para un determinado tamaño muestral el error estándar para el suelo puede ser 40%, y el de biomasa subterránea 80% o más.

Para simplificar el diseño de muestreo, el tamaño de muestra para cada depósito de carbono se determina por separado.

## **2.3 Selección de las unidades de muestreo**

Las unidades de muestreo son parcelas de área fija y su ubicación puede ser seleccionada tanto al azar como sistemáticamente.

Si se sabe poco de la población que se va a muestrear, la selección al azar de las unidades de muestreo es más segura que una selección sistemática. Si los montos de carbono de la parcela están distribuidos de forma irregular, con un patrón al azar, entonces las dos formas son igualmente precisas.

Si algunas partes del estrato contienen más carbono que otras, la selección sistemática resultará más precisa que la selección al azar.

# **2.4 Oportunidad del inventario**

El inventario debe realizarse en la estación en que las cuadrillas de terreno pueden trabajar más eficientemente y con menores riesgos, es decir, en la época más seca. Además para estimar el peso de la biomasa del follaje, es fundamental realizar el muestreo en verano cuando las especies caducas tienen su follaje plenamente desarrollado.

## **2.5 Ubicación de las parcelas en el terreno**

La correcta ubicación de las parcelas en terreno se logra con un equipo de Global Positioning System (GPS) (Fotografía 1). El uso del GPS hace posible la ubicación o re-ubicación eficiente y precisa de las parcelas, particularmente en lugares con pocos caminos.

La localización de parcelas de muestreo debe ser establecida utilizando corrección diferencial. La corrección diferencial asegura que los centros de las parcelas sean localizados lo más exactamente posible.

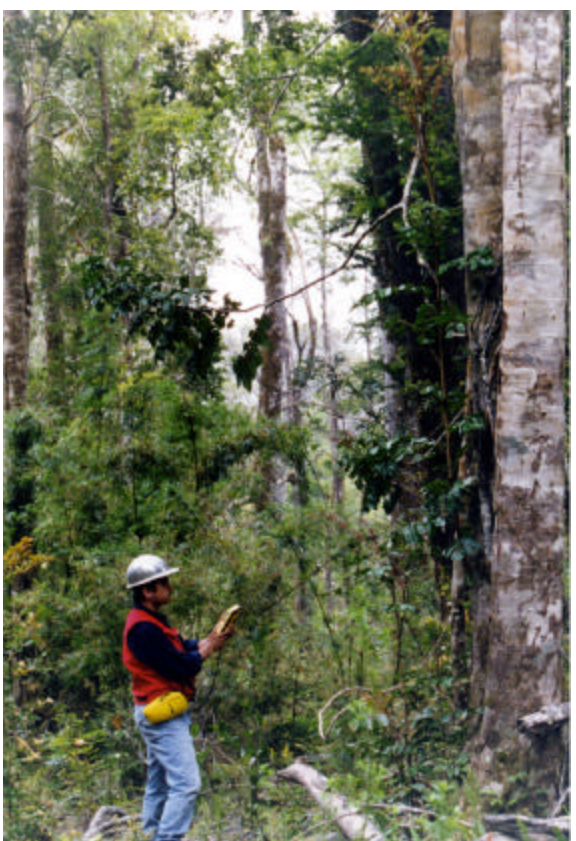

**Fotografía 1.** Utilización de GPS para ubicación de parcelas de Inventario en bosque siempreverde.

# **2.6 Parcelas de inventario de carbono**

Para bosque nativo generalmente se utilizan parcelas de muestreo circulares de radio 11,28 m con una superficie de 400 m<sup>2</sup>. Pero si se trata de renovales o bosques con una gran densidad, pueden utilizarse parcelas más pequeñas; el tamaño se determinará considerando que deben entrar alrededor de 30 árboles dentro de cada parcela. Por ejemplo, en un caso de un bosque siempreverde se utilizaron parcelas de 250 m<sup>2</sup> con un radio de 8,92 m. Para bosques de plantaciones también se utilizan parcelas más pequeñas (250 m<sup>2</sup>).

## **2.6.1 Inventario de árboles**

Las actividades se inician con la instalación o replanteo de las parcelas circulares. En caso de tratarse de parcelas de 400 m<sup>2</sup>, éstas se instalan utilizando cuerdas de 11,28 m como radios desde el centro de la parcela en los cuatro puntos cardinales. Se debe corregir la distancia con ayuda de un clinómetro si la pendiente es mayor a 10% (Anexo 1). El procedimiento comprende:

- El inventario de árboles, comenzando por el radio norte de la parcela y midiendo la totalidad de árboles del primer cuadrante  $(≥ 5$  cm de DAP).
- La medición de sólo los árboles de DAP ≥ 10 cm en los "cuadrantes II, III y IV ".

Según lo anterior, los árboles con DAP ≥ 10 cm se miden en la parcela de 400 m<sup>2</sup> y los árboles de DAP entre 5 y 10 cm son medidos en el "cuadrante I " de 100 m<sup>2</sup>. La Figura 1 representa el diseño de la parcela de inventario de carbono.

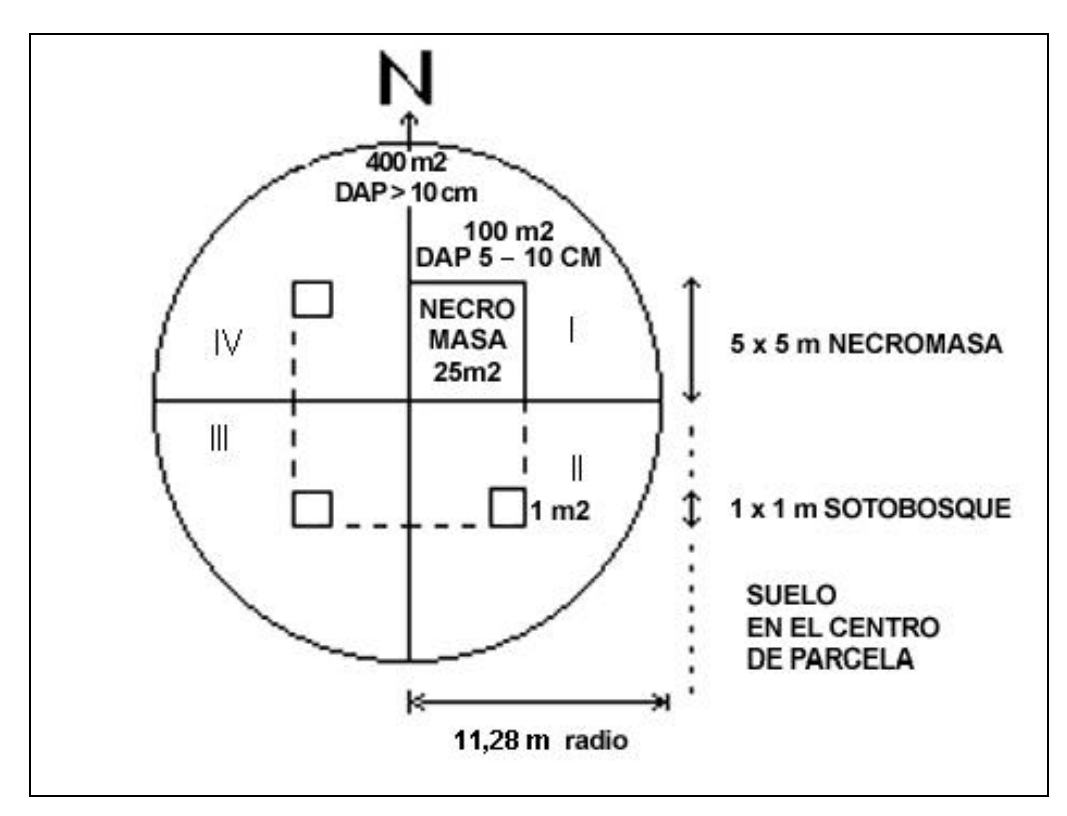

Figura 1. Parcela circular de inventario de carbono, de 400 m<sup>2</sup> con sus cuatro cuadrantes (I, II, III, IV) y subparcelas de medición de necromasa, sotobosque y hojarasca.

Para este tipo de inventarios se debe tener presente lo siguiente:

- Se debe medir además el DAP y la altura de los árboles muertos en pie.
- Los DAP se miden con cinta diamétrica. En la Figura 2 se muestra el uso correcto de la cinta diamétrica.
- Los árboles que se encuentren en los límites de la parcela deben medirse si más de la mitad del tronco cae dentro de la parcela.

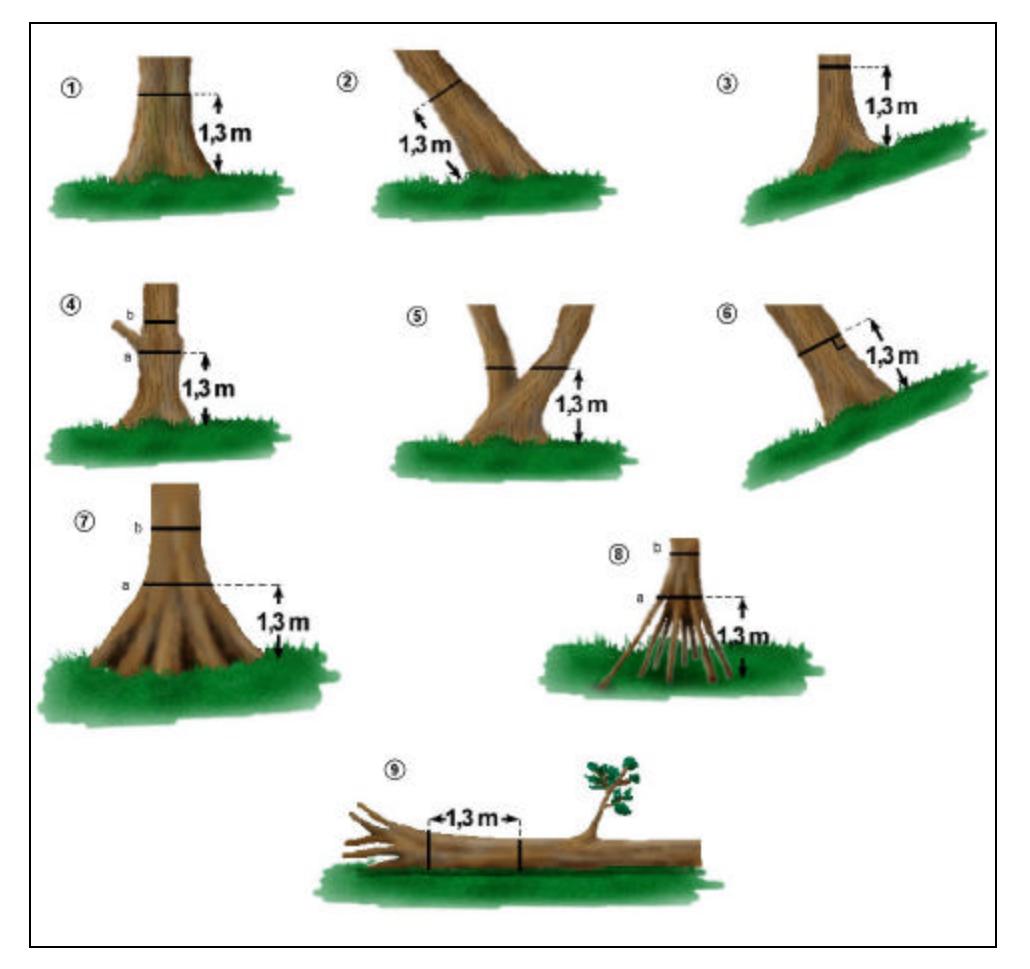

**Figura 2.** Uso correcto de la cinta diamétrica. En las situaciones 4, 7 y 8 se desplaza la cinta o forcípula a la posición b para medir el diámetro.

## **2.6.2 Medición de alturas**

Esta medición se realiza paralelamente con la realización del inventario de árboles, utilizando un hipsómetro digital o similar.

## **2.6.3 Medición de la cobertura de copas**

La cobertura se mide en dos transectos de 50 m cada uno. Es aconsejable realizar esta medición, al trasladarse entre dos parcelas contiguas y utilizando la misma faja de acceso, optimizando así el tiempo. El método de transecto consiste, en medir sobre éste (huincha métrica), las copas interceptadas y la posición sociológica de la copas. Así se logra obtener la cobertura del bosque total y por estratos.

Cabe señalar, que debe medirse solo la intercepción de la copa por donde pasa el transecto y no el diámetro de copa del árbol.

## **2.6.4 Medición del sotobosque**

Para el muestreo de sotobosque, se levantan 3 subparcelas de 1 m<sup>2</sup> en los cuadrantes II, III y IV. Se aconseja localizarlas a una distancia de 7 m del centro de parcela en el centro de cada cuadrante, Figura 1.

Dentro de cada subparcela de sotobosque se miden tres categorías de biomasa, la cual se corta y pesa:

- a) Biomasa de especies arbóreas y arbustos: contempla el pesaje de todos los individuos menores de 5 cm DAP.
- b) Chusqueas: se separa el pesaje de Chusqueas de la biomasa de arbustos y hierbas ya que generalmente tiene un porcentaje muy alto de participación en el sotobosque.
- c) Biomasa de herbáceas.

Debe obtenerse una muestra por componente, con el fin de determinar el peso seco y contenido de carbono en laboratorio. Cada muestra colectada (un puñado) se coloca en una bolsa de papel numerada y se pesa en el instante (peso húmedo).

## **2.6.5 Medición de la hojarasca**

Después de la medición del sotobosque, se pesa la hojarasca acumulada en las subparcelas de 1 m<sup>2</sup>. Debe incluirse en esta medición toda la biomasa de hojas, ramas y ramillas de hasta un diámetro de 10 cm. Para este efecto se utilizan las 3 parcelas de 1 m<sup>2</sup>, donde se mide el sotobosque. Se incluye la necromasa de ramas y ramillas hasta 10 cm de diámetro para hacer más eficiente el muestreo. Idealmente, en casos en que se cuente con mayores recursos, se contabilizará en forma separara las ramas y ramillas hasta 10 cm (necromasa fina) de la hojarasca. Se repite el procedimiento de toma de muestras de sotobosque para las muestras de hojarasca.

#### **2.6.6 Medición de la necromasa**

La materia muerta o necromasa, se mide en una superficie cuadrada de 25 m<sup>2</sup> ubicada en el primer cuadrante de la parcela de inventario de carbono, Figura 1.

Para esto, se acumula y pesa todo el material muerto sobre el suelo que tenga un diámetro ≥ 10 cm (necromasa gruesa).

Además, esta biomasa muerta se clasifica en tres categorías de descomposición:

- a) Baja: se refiere a aquel material recientemente caído que no presenta signos de descomposición. Puede reconocerse por la presencia de corteza y su color, además, por la condición física de la madera. Debe golpearse con un machete o elemento rígido para verificar su condición.
- b) Intermedia: se refiere al material que visualmente presenta indicios de descomposición, pérdida de corteza (no atribuible a daño físico), color y características físicas de la madera, para este último, debe golpearse con un machete o elemento rígido y verificar un estado de descomposición intermedia.
- c) Alta: esta categoría considera el material descompuesto que aún mantiene la forma original de caída. Puede reconocerse fácilmente por su avanzado estado de descomposición, color, desmoronamiento fácil al ejercer una fuerza, caída de secciones, madera blanda, etc.

Las mediciones se realizan en los diferentes depósitos de carbono de los ecosistemas forestales y se esquematizan en el siguiente diagrama de flujo (Figura 3).

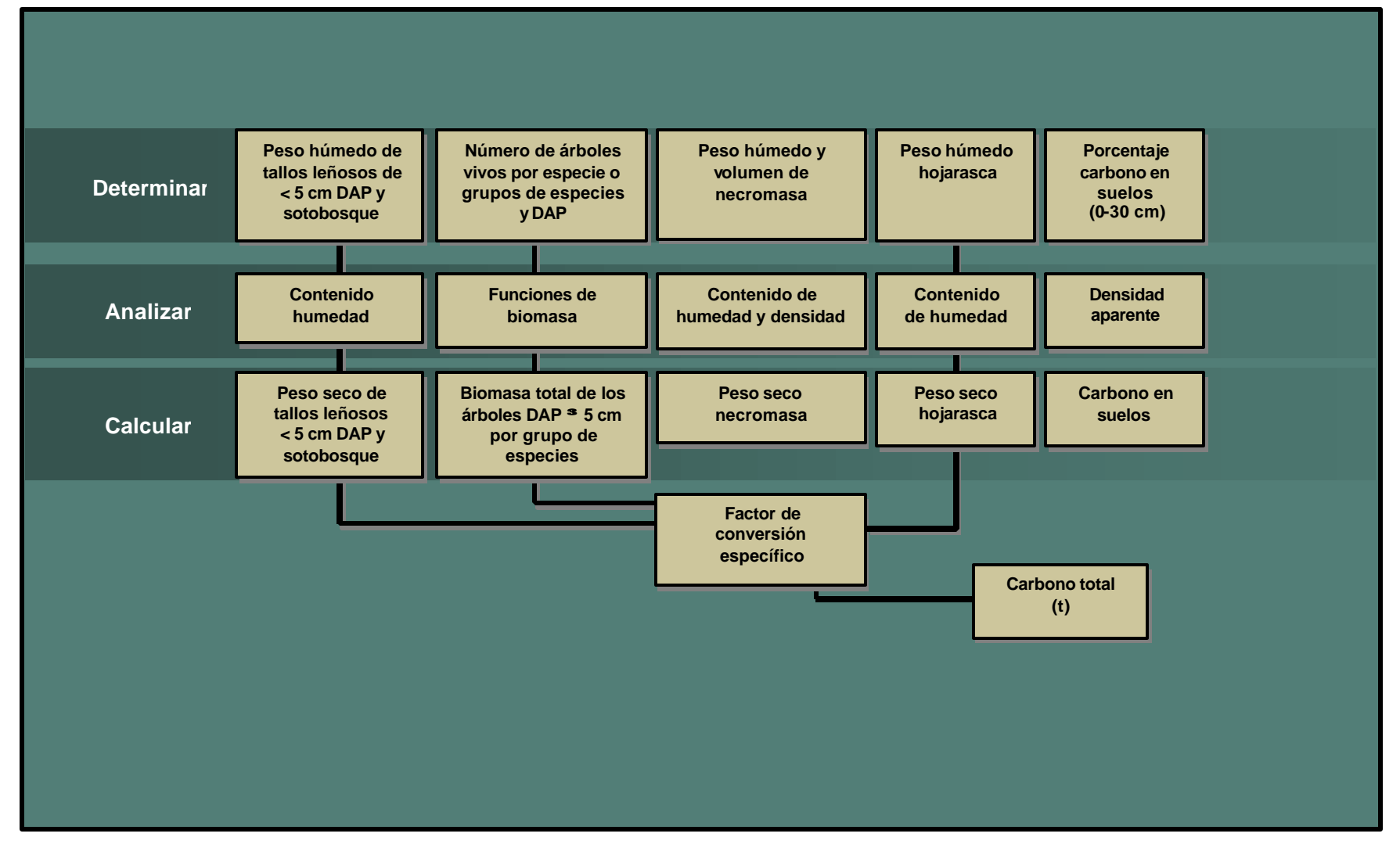

**Figura 3.** Diagrama de flujo para calcular el carbono en los principales depósitos en ecosistemas forestales, adaptado de MacDickens (1997).

#### **2.6.7 Muestreo del suelo**

Para el suelo, se colecta una muestra de éste en el centro de la parcela haciendo un hoyo de por lo menos 30 cm de profundidad. Se saca una muestra, con una pala pequeña, que contenga suelo de las diferentes profundidades, hasta 30 cm.

Luego se mezcla hasta que el color sea uniforme y tamiza la muestra por una malla de 5 mm, se escoge aleatoriamente una muestra (100 g) y se coloca en una bolsa de papel numerada para determinar el contenido de carbono.

Para determinar el contenido de carbono por unidad de volumen de suelo, es necesario conocer la densidad aparente del suelo. Para esto se utiliza el método del "cilindro de volumen conocido" descrito por MacDicken (1997) como se presenta a continuación:

- a) Utilizar un cilindro de volumen conocido.
- b) Preparar la superficie del suelo a una profundidad de 15 cm.
- c) Introducir el cilindro en el suelo sin comprimir (utilizar aceite mineral si ocurre adhesión del suelo con el metal).
- d) Colocar la muestra en una bolsa de papel numerada y pesar peso húmedo (P1) para llevar a laboratorio y secar en horno a 105º C hasta peso constante.
- e) Después de secar, pesar nuevamente (P2).

f) Calculate a densidad aparente: 
$$
DA(g/cm^3) = \frac{(P2 - Bolsa)}{(volumeed, del cilindro)}
$$

#### **2.6.8 Manejo y envío de muestras a laboratorio**

Una vez terminado el proceso de medición se procede a llevar las muestras rotuladas a laboratorio para ser analizadas y posteriormente realizar los cálculos para determinar la cantidad de carbono almacenado por los diferentes depósitos dentro del sistema.

Hay que tener mucho cuidado con las muestras contenidas en bolsas de papel, estas no deben quedar mucho tiempo sin procesarse debido a que las bolsas pueden romperse. También las muestras pueden desarrollar hongos y deteriorarse si se guardan en bolsas plásticas y si están húmedas.

#### **3. Cálculos para estimar el carbono acumulado**

#### **3.1 Biomasa sobre el suelo**

Se calcula la biomasa contenida en dos depósitos diferentes:

- a) Biomasa arbórea ≥ 5 cm de DAP
- b) Biomasa de tallos leñosos < 5 cm de DAP y sotobosque

#### **3.1.1 Biomasa arbórea ³ 5 cm de DAP**

Esta biomasa se estima con funciones de regresión de biomasa que se han ajustado para algunos bosques y especies. Una vez que se obtiene la biomasa en toneladas, se multiplica por el contenido de carbono ponderado por especie o tipo de bosque. Es común utilizar un factor de 0,5 ya que la literatura indica que en promedio, la materia vegetal seca contiene un 50% de carbono, pero en este proyecto se pueden utilizar factores más exactos que varían entre 0,42 y 0,45. Los valores de carbono se expresan en tC/ha (toneladas de carbono por hectárea).

#### **3.1.2 Biomasa de tallos leñosos < 5 cm de DAP y sotobosque**

Para el cálculo de la biomasa en este depósito se obtiene el peso total húmedo (PhBt) en cada parcela de 1 m<sup>2</sup>, separado en tallos leñosos < 5 cm de DAP, sotobosque y Chusqueas. Esto se lleva a laboratorio y se calcula el contenido de humedad de la siguiente manera:

$$
CH = \frac{(Phs - Pss)}{Pss} \times 100
$$

Donde:

 $CH =$  contenido de humedad  $(\%)$ Phs  $=$  peso húmedo submuestra  $(q)$  $Pss = peso$  seco submuestra  $(q)$ 

Con el contenido de humedad se calcula la proporción del peso húmedo que corresponde a biomasa:

$$
B = \frac{PhBt}{1 + \left(\frac{CH}{100}\right)}
$$

Donde:

 $B = binomasa seca (a)$ PhBt = peso húmedo total de biomasa  $(g)$ 

 $CH =$  contenido de humedad  $(\%)$ 

Los valores se dividen por 1.000.000 para obtener toneladas. Estos valores se multiplican por la proporción de carbono ponderada de cada componente. Los valores de carbono se expanden a la hectárea y se expresan en tC/ha.

## **3.2 Biomasa bajo el suelo (raíces)**

Determinar la biomasa bajo el suelo, o biomasa radicular, es un proceso muy costoso (alrededor de 120 US\$/raíz). Esta se estima como un porcentaje de la biomasa arbórea sobre el suelo (biomasa aérea). En el proyecto "Medición de la Capacidad de Captura de Carbono en Bosques de Chile y Promoción en el Mercado Mundial" se ha determinado la biomasa radicular gruesa de algunas especies, lo que sirve para tener mejores estimaciones del carbono total del ecosistema en algunos tipos de bosques. En caso de no tener estimaciones de biomasa radicular, se utilizará un porcentaje mínimo de 15% de biomasa radicular con respecto a la biomasa aérea, que es una estimación conservadora (MacDicken, 1997). Por ejemplo, Cairns, *et al.* (1997), entregan valores de razón R/T (raíz/tallo), para distintos lugares del mundo, entre 0,20 y 0,30, es decir, 20 a 30% de biomasa radicular con respecto a la biomasa aérea.

## **3.3 Árboles muertos en pie y troncos caídos**

Para los árboles muertos en pie se pueden utilizar las funciones de biomasa de los árboles vivos pero considerando un factor de descuento que se determinará para cada caso (alrededor de 70% de la biomasa viva). Esto se debe a que los árboles muertos pierden parte de su biomasa como las hojas, las ramas, la corteza y parte de las raíces dependiendo del grado de pudrición en que se encuentren.

Es importante tomar muestras de los troncos muertos para determinar la densidad de los distintos estados de pudrición y el contenido de carbono.

Para los troncos caídos, el procedimiento consiste en estimar el volumen con la fórmula de Smalian y después con la densidad de la madera calcular el peso de la biomasa, en algunos casos se pesará directamente.

B = área basal 
$$
(m^2)
$$
 xaltura (m) x densidad  $\left(\frac{kg}{m^3}\right)$ 

## **3.4 Hojarasca**

Para el cálculo del carbono de la hojarasca se sigue el mismo procedimiento que para la biomasa de los tallos leñosos menores a 5 cm y el sotobosque.

#### **3.5 Carbono en el suelo**

El carbono contenido en el suelo se calcula a partir de los valores de porcentaje de C y densidad aparente con la siguiente fórmula:

$$
CS = CC \times DA \times P
$$

Donde:

- $CS = carbono$  en suelo (tC/ha)<br>CC = contenido de C (%)
- $=$  contenido de C  $(\%)$
- DA  $=$  densidad aparente  $(g/cm<sup>3</sup>)$
- P = profundidad de muestreo (se utilizará una profundidad de 30 cm)

#### **4. Cálculo estadístico para determinar número de parcelas**

#### **4.1 Número de parcelas**

Para obtener el número de parcelas (n) a establecer para tener un error de estimación determinado (E), se utiliza la siguiente fórmula:

$$
n = \frac{1}{\left(\frac{E^2}{T^2S^2} + \frac{1}{N}\right)}
$$

Donde:

 $E$  = error de estimación  $(\%)$ 

t = valor de la tabla *t* de Student en función de los grados de libertad y el % de probabilidad

 $s^2$ = varianza

 $N = n$ úmero total de parcelas posibles

## **4.2 Error de estimación**

El error de estimación se calcula para determinar el rango de confianza de los valores obtenidos. Este error se calcula a partir del error estándar de la media de acuerdo con las siguientes fórmulas:

$$
S = \sqrt{\left(S^2 / n\right) \times \left(1 - \frac{n}{N}\right)}
$$

Donde:

S = error estándar de la media  $S^2$  = varianza n = número de parcelas muestreadas N = número de parcelas que pueden muestrearse

$$
S_{yx} = X \pm (t) * S
$$

Donde:

 $S_{y x}$  = error de estimación

- $X = \text{la}$  media en toneladas de carbono fijadas
- t = valor de la tabla *t de Student* en función de los grados de libertad y el porcentaje de probabilidad.

## **5. Materiales, instrumentos y equipo personal**

A continuación se detallan los materiales, instrumentos y equipo personal necesarios para realizar un inventario de Carbono:

## **5.1 Materiales**

- Manual de Procedimientos de Inventario de carbono (este manual)
- Fotografías aéreas
- Formularios de terreno (Anexo 2)
- Tubo porta mapas
- Etiquetas plásticas
- Spray fosforescente
- Bolsas de papel para muestras de sotobosque, hojarasca y suelo
- Malla rashel
- Marcadores permanentes
- Estacas
- Machete
- Botiquín de primeros auxilios

#### **5.2 Instrumentos**

- Brújula
- Hipsómetro Digital VERTEX u otro
- Clinómetro
- Altímetro
- Huincha diamétrica para medir DAP
- Forcípula de 50 cm
- Cuerda plástica de 100 m
- Corchetera industrial
- Calculadora
- Mochila para llevar el equipo de recorrido
- Huincha de distancia de 50 m
- Marco para muestreo de sotobosque y hojarasca
- Tijeras podadoras
- Cilindros para densidad aparente
- Serruchos
- Palas para colecta de muestras de suelo
- Tamiz para muestras de suelo
- Hacha
- Combo
- Dinamómetros, PESOLA (Juego de 5 pesas: 100 kg, 5 kg, 3 kg, 1 kg y 300 g)
- Portahojas
- GPS

## **5.3 Equipo personal**

Calzado, vestimenta y elementos de seguridad adecuados para actividades en terreno.

## **6. Bibliografía**

- CAIRNS, M; BROWN, S; HELMER, E; BAUMGARDNER, G. 1997. Root biomass allocation in the world's upland forest. Oecologia 111:1-11.
- MACDICKEN, K. 1997. A Guide to Monitoring Carbon Storage in Forestry and Agroforestry Projects. Arlington, VA: Winrock International Institute for Agricultural Development.

# **ANEXO 1**

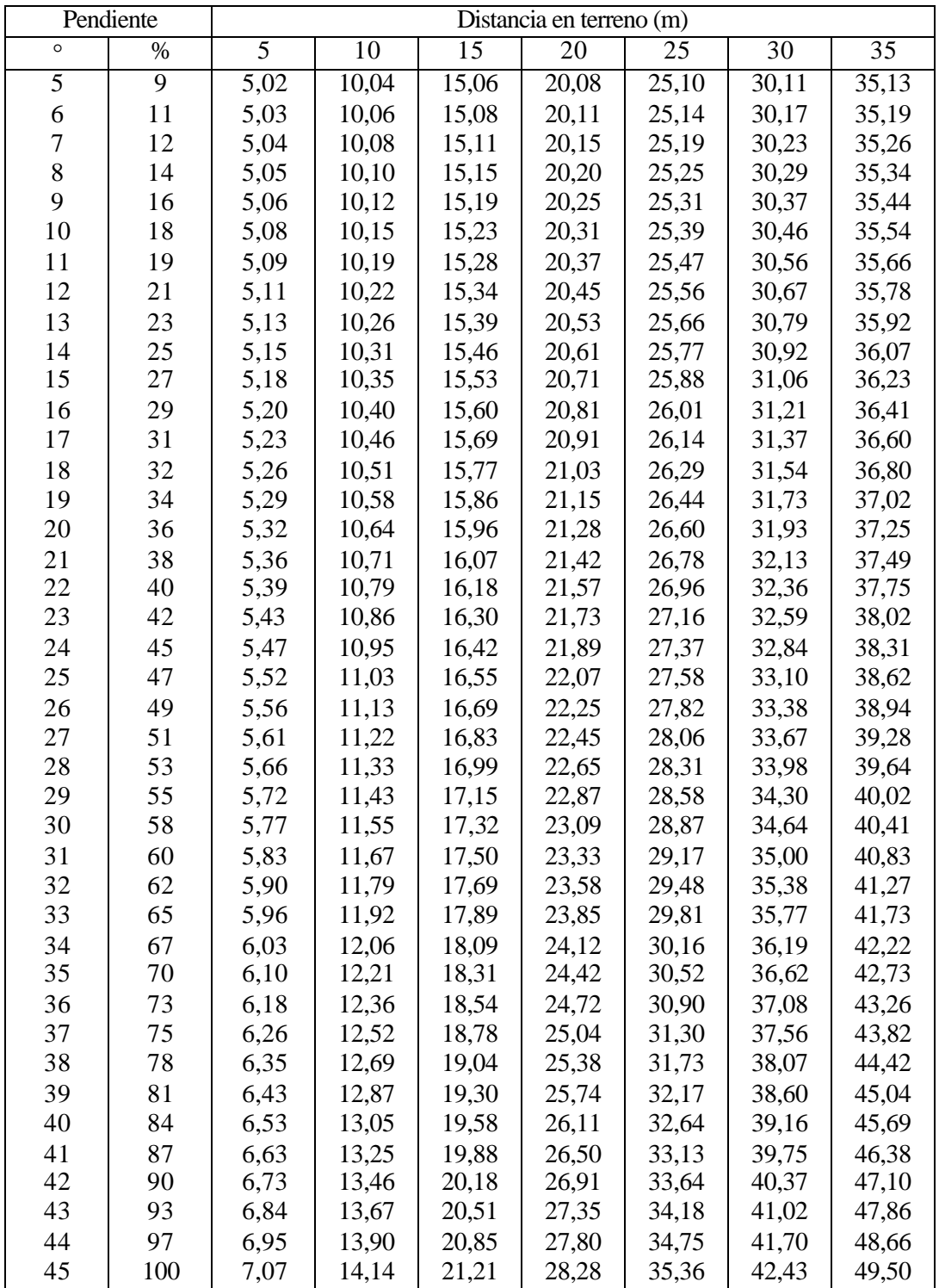

Tabla de Corrección Distancia Horizontal.

## **TOMA DE DATOS INVENTARIO DE CARBONO Hoja\_\_\_\_\_de\_\_\_\_\_ 1. ANTECEDENTES GENERALES**

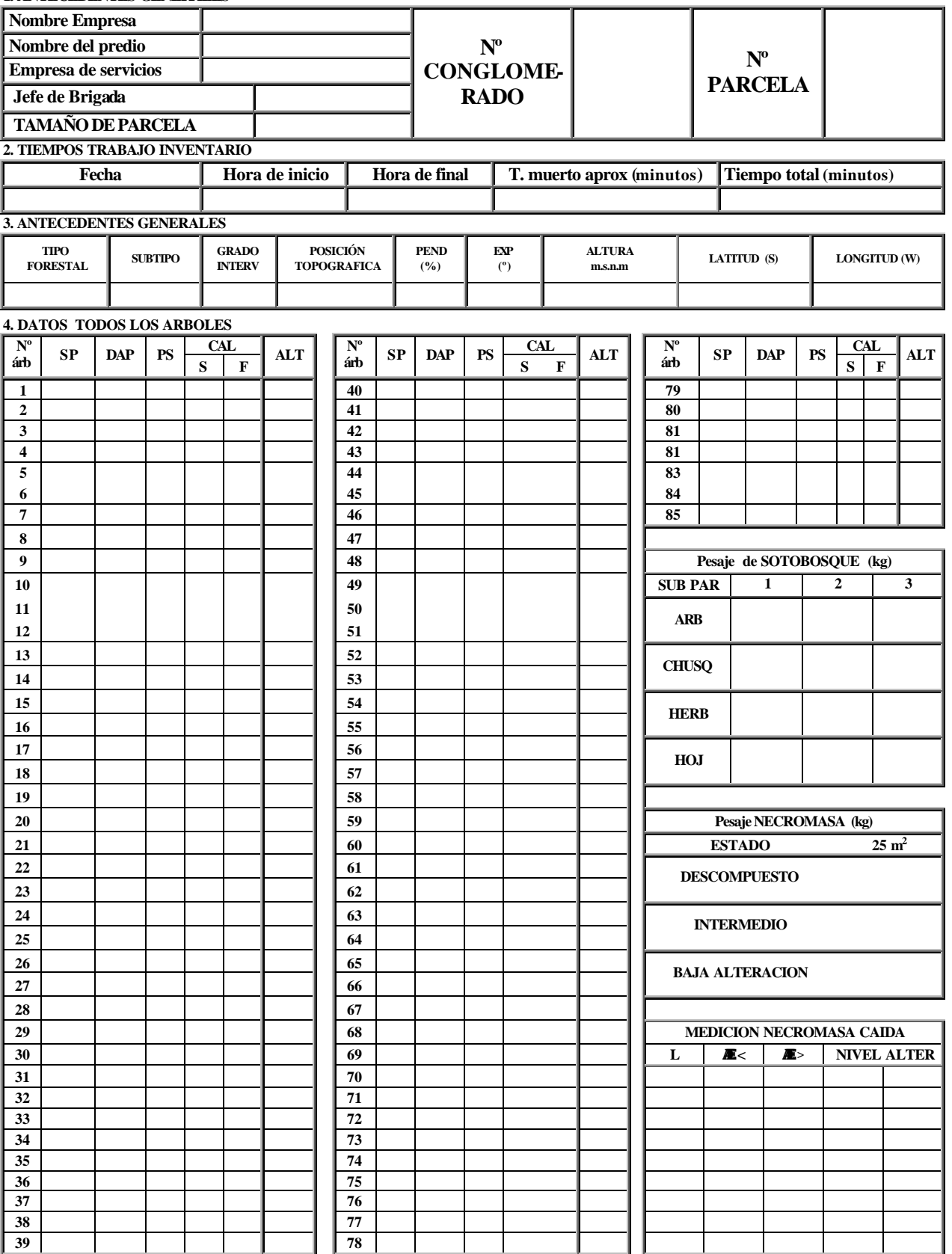

#### **MUESTRAS DEL INVENTARIO DE CARBONO Hoja\_\_\_\_\_de\_\_\_\_\_ 1. ANTECEDENTES GENERALES**

![](_page_16_Picture_399.jpeg)

![](_page_16_Picture_400.jpeg)

## **2. PESAJE DE MUESTRAS DE SOTOBOSQUE (g)**

![](_page_16_Picture_401.jpeg)

## **3. PESAJE DE MUESTRAS DE NECROMASA (g)**

![](_page_16_Picture_402.jpeg)

**OBSERVACIONES**